E10-2008-2

A. G. Soloviev<sup>1</sup>, A. V. Stadnik, A. H. Islamov, A. I. Kuklin

FITTER∗. THE PACKAGE FOR FITTING A CHOSEN THEORETICAL MULTI-PARAMETER FUNCTION THROUGH A SET OF DATA POINTS. APPLICATION TO EXPERIMENTAL DATA OF THE YuMO SPECTROMETER Version 2.1.0. Long Write-Up and User's Guide

<sup>1</sup>E-mail: solovjev@cv.jinr.ru

<sup>\*</sup>Fitter web site: http://www.jinr.ru/programs/jinrlib/fitter/indexe.html

E10-2008-2

Соловьев А.Г. и др. Fitter. Программа для фитирования экспериментальных данных заданной многопараметрической функцией. Применение к экспериментальным данным спектрометра ЮМО. Версия 2.1.0. Описание и руководство пользователя

Fitter — программа на языке C++, предназначенная для фитирования экспериментальных данных заданной многопараметрической функцией. Метод заключается в минимизации функции хи-квалрат. Пополнительно можно использовать робастный метод. Программа Fitter создана для анализа данных малоуглового рассеяния нейтронов. В этой программе реализованы соответствующие теоретические модели. Для расширения области применения добавлены также некоторые общепринятые модели (гауссиан и полиномы).

Работа выполнена в Лаборатории информационных технологий и в Лаборатории нейтронной физики им. И. М. Франка ОИЯИ.

Сообщение Объединенного института ядерных исследований. Дубна, 2008

Soloviev A. G. et al. E10-2008-2

Fitter. The Package for Fitting a Chosen Theoretical Multi-Parameter Function through a Set of Data Points. Application to Experimental Data of the YuMO Spectrometer. Version 2.1.0. Long Write-Up and User's Guide

Fitter is a  $C++$  program aimed to fit a chosen theoretical multi-parameter function through a set of data points. The method of fitting is chi-square minimization. Moreover, the robust fitting method can be applied to Fitter. Fitter was disigned to be used for a small-angle neutron scattering data analysis. Respective theoretical models are implemented in it. Some common used models (Gaussian and polynomials) are also implemented for wider applicability.

The investigation has been performed at the Laboratory of Information Technologies and at the Frank Laboratory of Neutron Physics, JINR.

Communication of the Joint Institute for Nuclear Research. Dubna, 2008

#### **INTRODUCTION**

Fitter, the package for fitting a chosen theoretical multi-parameter function through a set of data points, has been successfully used in small-angle neutron scattering data analysis since 2003 [1]. The several examples of researches using Fitter are given below. This paper gives a long write-up description of the new version of Fitter.

The small-angle neutron scattering (SANS) method has long history. So, the earliest references to SANS can be traced back to 1948 by D. J. Huges et al. [2]. Starting with classical work of A. Guinier, who suggested the socalled «Guinier approximation» to powerful package of D. Svergun team  $[3-9]$ , who developed and brought SANS method up to the present moment. At the same time, in spite of the wide SANS method application and already more than 50-years history of its development, the problem of interpreting the data obtained on spectrometers, still remains open. It is related, first of all, to the ill-possedness of the solved problem and, on the other hand, to specifics of existing SANS spectrometers. Practically each spectrometer is provided by not only software on initial processing experimental data, but also by a complex of programs for fitting the curves measured in coordinates scattering intensity vs.  $q$ , where  $q = (4\pi/\lambda) \sin(\theta/2)$ .

A modernization of the time-of-flight SANS YuMO spectrometer at the high flux pulse IBR-2 reactor (JINR, Dubna) [2] was launched in 2000. One of the goals of the improvement was to increase the dynamic Q-range of the instrument. It was realized by using a two-detector system with central holes at the YuMO instrument. For this purpose «old» and «new» detectors were used. The main view of the setup of the modernized YuMO instrument as well as an example of a SANS experiment are presented in [10]. The use of the two detectors of YuMO setup for the users have clearly demonstrated its high efficiency  $[11–20]$ . These are only several examples. In 2006 at the YuMO spectrometer will start the position sensitive detector [21].

The new Fitter version better suits the requirements of new detector setup. The main changes are:

- fitting in a given range;
- improving the robust approach;
- choosing the MINUIT strategy;
- exponential function in STD models;
- new visualization and GUI.

This paper is a long write-up description of the current version of program for fitting a chosen theoretical multi-parameter function through a set of data points. Examples of application to experiments on the small-angle spectrometer YuMO are considered.

#### **1. LONG WRITE-UP**

First of all, the Fitter is designed to be used for SANS data processing. Thus, SANS theoretical models are implemented in it. Moreover, some standard mathematical models are added for wider applicability. Besides the implemented theoretical models, Fitter has a minimization module. It provides a safe call of MINUIT [25] procedures in the current version. The important feature of Fitter's design is its expandability: both new models and new minimizing algorithms can easily be added to the existing ones.

**1.1. Theoretical Models.** Fitter's model module is designed as follows (Fig. 1). Abstract base class Model provides a common interface, used by a minimization module. Thus, any theoretical model class inherits from it. Model classes currently implemented in the Fitter are: STDModel, SANSModel, YuMOModel. Each concrete class provides several theoretical functions. All of them are described below.

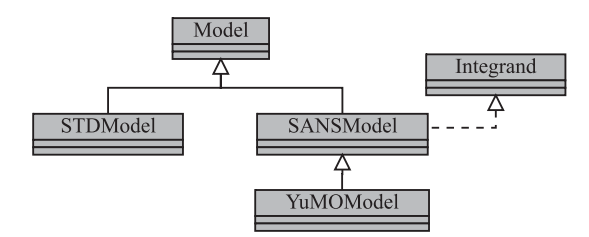

Fig. 1. Fitter's model module class hierarchy

*1.1.1. Standard models.* Standard mathematical models implemented in the Fitter are:

• **Gaussian**

$$
G(x) = A \exp\left\{-\frac{1}{2}\left(\frac{x-x_0}{\sigma}\right)^2\right\} + B,
$$

• **Exponential**

$$
E(x) = A \exp\{mx + b\} + B,
$$

• **Polynomials** up to the eighth order

$$
P_n(x) = \sum_{k=0}^n p_k x^k.
$$

*1.1.2. SANS (Small-Angle Neutron Scattering) models.* Determination of invariants for small-angle scattering curves allows one to analyze the structure of a particle under study. Upon the first step of this analysis the particle form is approximated by simple geometrical bodies — ellipsoids, cylinders, prisms.

Thus, SANS models implemented in the Fitter are:

• **Ball** of the radius R

$$
I(Q) = A\Phi^{2}(QR) + B,
$$
  

$$
\Phi(t) = 3\frac{\sin t - t\cos t}{t^{3}},
$$

• **Ellipsoid of revolution** with half-axises a and av

$$
I(Q) = A \int_0^1 \Phi^2 \left[ Qa\sqrt{1 + x^2(v^2 - 1)} \right] dx + B,
$$
  

$$
\Phi(t) = 3 \frac{\sin t - t \cos t}{t^3},
$$

• **Cylinder** of the radius R and the length H

$$
I(Q) = A \int_0^1 \Lambda_1^2 \left( QR\sqrt{1 - x^2} \right) S^2 (QHx/2) dx + B,
$$
  
\n
$$
\Lambda_1(t) = 2J_1(t)/t,
$$
  
\n
$$
S(t) = \sin t/t,
$$

• **Elliptical cylinder** with half-axises a, av and the length H

$$
I(Q) = A \int_{0}^{1} \Psi_{EC}(Q, a\sqrt{1 - x^{2}}) S^{2}(QHx/2) dx + B,
$$
  

$$
\Psi_{EC}(Q, a) = \frac{1}{\pi} \int_{0}^{\pi} \Lambda_{1}^{2} \left( Qa\sqrt{\frac{1 + v^{2}}{2} + \frac{1 - v^{2}}{2}} \cos y \right) dy,
$$
  

$$
\Lambda_{1}(t) = 2J_{1}(t)/t,
$$
  

$$
S(t) = \sin t/t,
$$

• **Parallelepiped** with the ribs  $a, b, c$ 

$$
I(Q) = A \int_{0}^{1} \Psi_{p} \left( Q, b\sqrt{1 - x^{2}}, a \right) S^{2} (Qbcx/2) dx + B,
$$
  

$$
\Psi_{p}(Q, b, a) = \frac{2}{\pi} \int_{0}^{\pi/2} S^{2} (Qa \sin y/2) S^{2} (Qb \cos y/2) dy,
$$
  

$$
S(t) = \sin t/t,
$$

• **Spherical shell** of the outer radius  $R_1$  and the inner radius  $R_2$ 

$$
I(Q) = A \left[ \Phi(QR_1) - \left(\frac{R_2}{R_1}\right)^3 \Phi(QR_2) \right]^2 + B,
$$
  

$$
\Phi(t) = 3 \frac{\sin t - t \cos t}{t^3}.
$$

More detailed information about SANS models is available in [22].

*1.1.3. SANS models with YuMO spectrometer resolution.* These models are implemented to fit data measured on the YuMO spectrometer [23] operated on the 4th channel of the fast pulsed reactor IBR-2 [24]. YuMO models are the same as SANS, but they take into account the spectrometer resolution.

• **SANS model with resolution**

$$
I(Q) = \frac{1}{\sqrt{2\pi}\sigma} \int_{Q-3\sigma}^{Q+3\sigma} I_{\text{SANS}}(q) \exp\left\{-\frac{1}{2}\left(\frac{q-Q}{\sigma}\right)^2\right\} dq,
$$

$$
\sigma = \sqrt{2\Delta Q}.
$$

1.2. Minimization. To find theoretical model parameters, one should minimize a functional, which is a measure of deviation between a theoretical curve and experimental data. In a common case of a least-squares fit, the functional under minimization is a chi-square:

$$
\chi^2 = \frac{1}{N - N_{\text{params}}} \sum_{i=1}^{N} \left( \frac{f(x_i) - y_i}{\Delta y_i} \right)^2.
$$

*1.2.1. MINUIT.* We are using ROOT::TMinuit class to perform a minimization. This package was originally written in Fortran by Fred James and in part of PACKLIB (patch D506) and has been converted to a C++ class by R. Brun. The current implementation in C++ is a straightforward conversion of the original Fortran version. The main changes are:

- The variables in the various MINUIT labeled common blocks have been changed to the TMinuit class data members.
- The internal arrays with a maximum dimension depending on the maximum number of parameters are now data members arrays with a dynamic dimension such that one can fit very large problems by simply initializing the TMinuit constructor with the maximum number of parameters.
- The include file Minuit.h has been commented as much as possible using existing comments in the code or the printed documentation
- The original MINUIT subroutines are now member functions.
- Constructors and destructor have been added.
- Instead of passing the FCN function in the argument list, the addresses of this function are stored as pointers in the data members of the class. This is far more elegant and flexible in an interactive environment. The member function SetFCN can be used to define this pointer.
- The derived class TMinuitOld contains obsolete routines from the Fortran based version.

Additional modifications were made to separate TMinuit class from the ROOT package (Fitter is ROOT independent indeed).

MINUIT offers the user a choice of several minimization algorithms. The MIGRAD algorithm is, in general, the best minimizer for nearly all functions. It is a variable-metric method with inexact line search, a stable metric updating scheme, and checks for positive-definiteness. Its main weakness is that it depends heavily on knowledge of the first derivatives, and fails miserably if they are very inaccurate.

For further details see MINUIT documentation [25].

*1.2.2. Robust fitting.* The least-squares fitting involves the minimization of the sum of the squared residuals. There are two instances where this minimization produces less than satisfactory fit:

- 1. The significant outliers are present in data. In this case, the square of the residuals of these outlier points may, within a given region, significantly shift the fitted curve away from the bulk of the data.
- 2. The Y -data span is more than several orders of magnitude. The squared residuals of the largest valued  $Y$  points can overwhelm the influence of the squared residuals of the smallest  $Y$ -valued points, causing the smallest Y-value points to either be poorly fitted or not fitted at all. Data that require a logarithmic Y scale to see all of the points may be a good candidate for robust fitting, especially if four or more major log divisions take place.

Robust estimates are designed to be successful in such cases. The essence of robust fitting is to use a minimization that is less influenced by outliers and the dynamic range of the Y variable. Each data measured point is took into account with its own weight, which indicates influences of the given point.

It is based on the so-called  $M$  estimates which follow from the maximum likelihood approach,  $M$  estimates are usually the most relevant for model fitting. Robust approach uses gross-error model (Hubert). Probability distribution function of measurement errors  $d_i$  suggested as a superposition of two distributions: basic  $g(d_i)$  and distribution of big errors  $h(d_i)$ 

$$
D(d_i) = (1 - \epsilon)g(d_i) + \epsilon h(d_i), \quad \epsilon \in [0, 1],
$$
  
\n
$$
g(d_i) = \frac{1}{\sigma\sqrt{2\pi}} \exp\left\{\frac{-d_i^2}{2\sigma^2}\right\},
$$
  
\n
$$
h(d_i) = \alpha \exp\{-\beta |d_i|\}.
$$

In practice, robustness works also in cases of other distributions  $h(d_i)$ , for example, normal one, like  $g(d_i)$  is, but with bigger RMS.

Application of maximum likelihood approach and few simplifications and the fact that RMS of the distribution  $g(d_i)$  can be approximated by chi-square of data points, give us well-known Tukey bi-square weights, which are suitable in most cases.

$$
w_i = \begin{cases} \left(1 - \frac{|f(x_i) - y_i|^2}{c_T \chi^2}\right)^2, & |f(x_i) - y_i| \leq c_T \chi^2, \\ 0, & |f(x_i) - y_i| > c_T \chi^2. \end{cases} \tag{1}
$$

In chi-square function data values are multiplied by their weights:

$$
\chi^{2} = \frac{1}{\sum_{i=1}^{N} w_{i} - N_{\text{params}}} \sum_{i=1}^{N} w_{i} \left( \frac{f(x_{i}) - y_{i}}{\Delta y_{i}} \right)^{2}.
$$
 (2)

The initial values of the weights are equal to 1. In the following iterations, weights are recalculated after each procedure of minimization and after calculation of the new value of chi-square. Iterations are repeated until convergence (until chi-square value is stabilized within a predefined accuracy).

In general, the robust approach looks like:

- setting  $w_i = 1$ , calculating  $\chi^2$  by (2), setting  $c_T = 5$ ;
- while  $c_T > 1$  doing the loop:
	- calculating  $w_i$  by (1) using current values of  $\chi$  and  $c_T$ ;
	- minimizing  $\chi^2$  given by (2);
	- reducing  $c_T$  by  $c_T$  / = 2.

For detailed explanation see  $[26-28]$ .

# **2. INSTALLATION**

**2.1. Installation on UNIX Systems.** In order to compile and install Fitter on your system, type the following in the base directory of the Fitter distribution:

```
% ./configure
% make
% make install
```
To build Fitter with GUI you should first install FLTK [29]. Second, you should install Gluplot plotting package [30], since it is used for visualization. Finally, enable using FLTK libraries while Fitter configuring:

```
% ./configure --enable-fltk
```
Since Fitter uses autoconf you should have no trouble compiling it. If you run into problems, please, report them to the authors Alexei Soloviev and Alexei Stadnik.

**2.2. Installation on Windows.** Fitter provides an user-friendly setup procedure for Windows users. Just run setup and follow the instructions.

### **3. USAGE**

**3.1. General Usage.** Fitter is a C++ program aimed to fit a chosen theoretical multi-parameter function through a set of data points. The method of fitting is chisquare minimization. Moreover, the robust fitting method can be applied to Fitter. Fitter was designed to be used for a small-angle neutron scattering data analysis. Respective theoretical models are implemented in it. Some commonly used models (Gaussian and polynomials) are also implemented for wider applicability.

*3.1.1. Synopsis*

*ˇtter* **Ä**{ **std**| **sans**| **yumo**} *model* [**-s** *name*] [**-r**] [**-R** *x1:x2*] [**-v**[ *ˇle*]] [**-o** *ˇle*] [**-H** *ˇle*] [**Ärc-read**] [**Ärc-write**] *ˇle*

*ˇtter* [**-h**] [**-V**]

*3.1.2. Input.* Input data file (ASCII) for Fitter should have at least three columns: the first one would be interpreted by Fitter as  $\alpha X \gg$  samples, the second one — as  $\langle Y \rangle$  samples and the third one — as  $\langle Y \rangle$  errors. For YuMO models (see below) there should be one more column, which is interpreted as  $\alpha X \gg$  errors.

# *3.1.3. Options*

*Model Options*

-std *model*. Standard models. One of the following (see «-std help» for list):

- *g* Gaussian
- *e* Exponential
- *p0* Polynomial of the order 0
- *p1* Polynomial of the order 1
- *p2* Polynomial of the order 2
- *p3* Polynomial of the order 3
- *p4* Polynomial of the order 4
- *p5* Polynomial of the order 5
- *p6* Polynomial of the order 6
- *p7* Polynomial of the order 7
- *p8* Polynomial of the order 8

**–sans** *model*. SANS models. One of the following (see «–sans help» for list):

- *b* Ball
- *c* Cylinder
- *c2* Elliptical cylinder
- *e2* Two axis ellipsoid
- *p* Parallelepiped
- *ss* Spherical shell
- **Äyumo** *model.* SANS models for YuMO spectrometer. One of the following (see «-yumo help» for list):
- *b* Ball with resolution
- *c* Cylinder with resolution
- *c2* Elliptical cylinder with resolution
- *e2* Two axis ellipsoid with resolution
- *p* Parallelepiped with resolution
- *ss* Spherical shell with resolution

# *Processing Options*

- -s, -strategy *name*. Change MINUIT strategy. MINIMIZE is a default one.
- -r, -robust. Robust fitting. Useful for highly noised data.
- **-R, -range**  $x1:x2$ . Fitting in range from  $x1$  to  $x2$ . Note that no fit is applied if a range appears to be empty.
- -v, -verbose[ *file.*] Output MINUIT processing information. No output is produced by default. Repeating this option determines how much output will be produced:
	- 1. minimum MINUIT output,
	- 2. normal MINUIT output,
	- 3. additional output giving intermediate results,
	- 4. maximum output, showing progress of minimizations.

# *Output Options*

- -o, -output *file*. Output data file with the resulting theoretical curve. No file is created by default.
- **-H, –header** *file*. Output resulting parameters and chi-square value to file (standard output by default). File may be the same as for theoretical curve, parameters and chi-square will be put to its beginning in this case.
- **–rc-read.** Read rc-file. If specified, this option cause reading parameters starting values from rc-file. Sometimes this can highly speed-up minimization. Rc-file .fitter. should exist in \$HOME (in C: on Windows).
- -rc-write. Write rc-file. If specified, this option cause writing resulting parameters to rc-file. Useful for creating/repairing rc-file. Rc-file .fitter is placed in \$HOME (in C: on Windows).

# *Help Options*

- **-h, –help.** Display short help message and exit.
- **-V, –version.** Display version information and exit.

**3.2. GUI.** Besides the command-line interface the Fitter offers an user friendly GUI (graphical user interface). Fitter's main window, shown in Fig. 2, is implemented in the standard manner with menu-bar, tool-bar and status-bar. All menu items exactly correspond to the command-line options described above. The command-line to be executed is just formed by choosing corresponding menu items and is displayed on the status-bar. Some of the most frequently used menu items are duplicated as buttons or combo-boxes on the tool-bar. A window with fitting results arises after fit is complete.

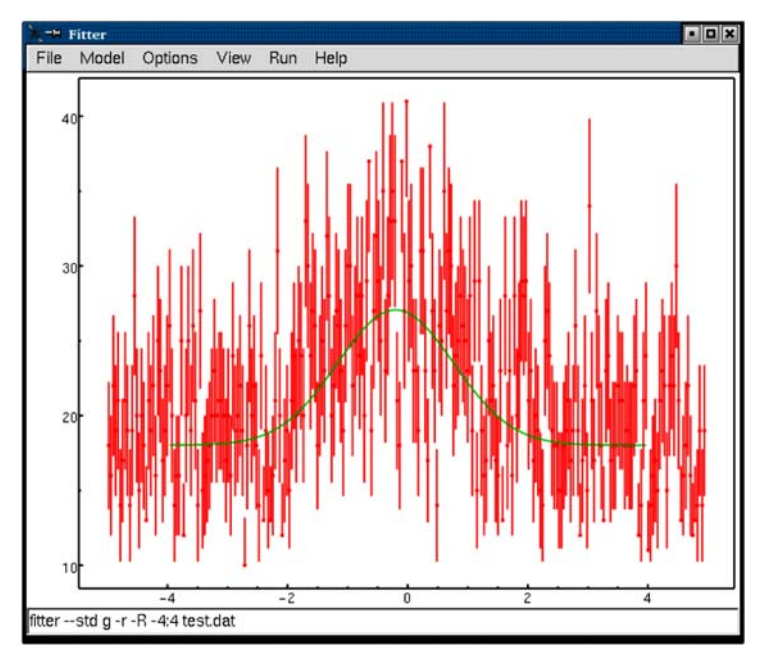

Fig. 2. Fitter's main window

#### **4. EXAMPLES**

**4.1. Robust Feature Example.** Here is a simple example of the Robust feature usage. File test.dat is an example of input data for Fitter. It is just a generated Gaussian distribution, contaminated by uniformly distributed random noise.

Typing in command line

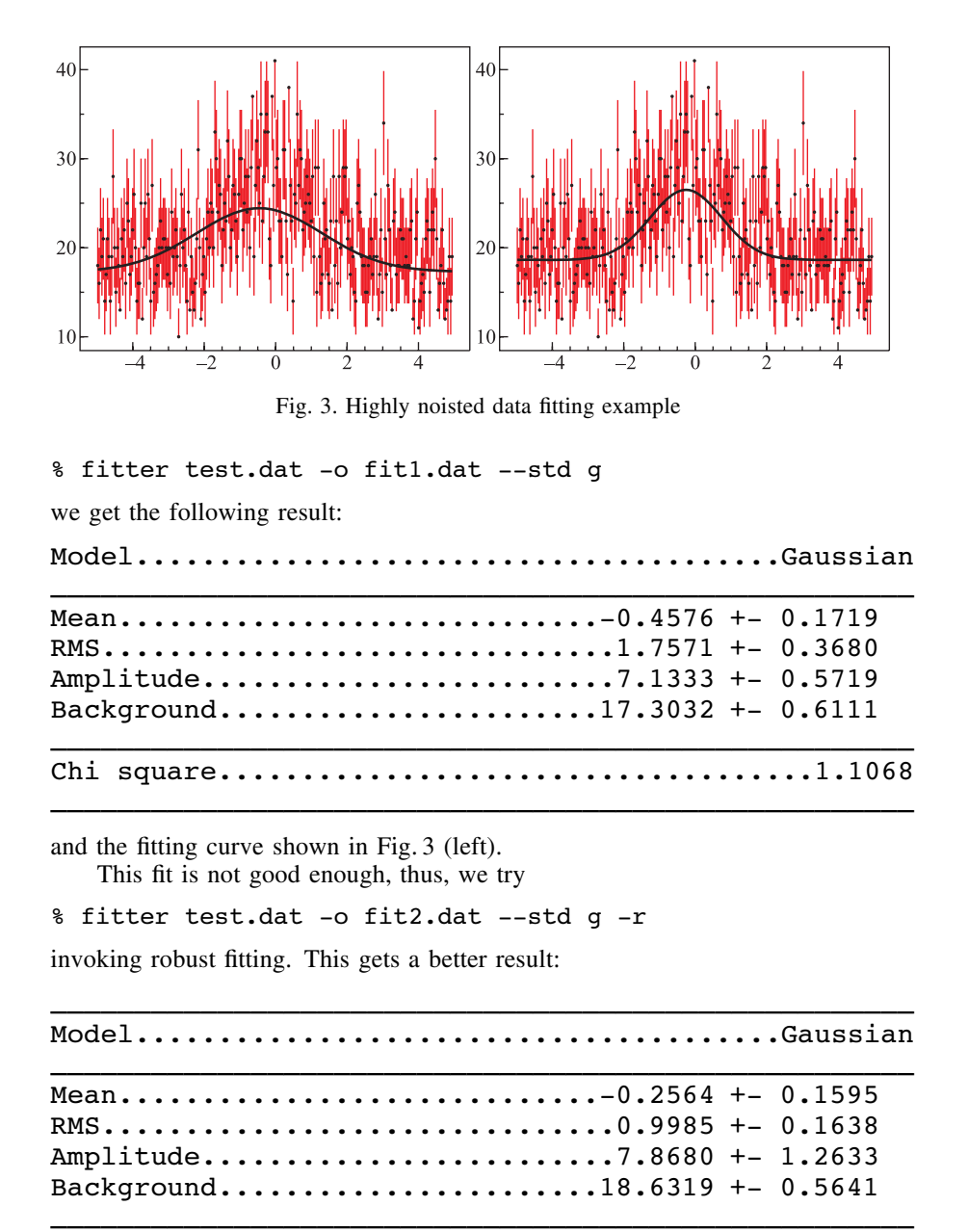

\_\_\_\_\_\_\_\_\_\_\_\_\_\_\_\_\_\_\_\_\_\_\_\_\_\_\_\_\_\_\_\_\_\_\_\_\_\_\_\_\_\_\_\_\_\_\_\_\_\_\_\_ The fitting curve (Fig. 3, right) is much better this time.

Chi square....................................1.0708

**4.2. SANS/YuMO Example.** To demonstrate the Fitter usage, we have used the results of neutron measurements, obtained on the apoferritin protein sample obtained from Aldrich corporation. The file apdn.dat containing SANS spectra is used as Fitter input. A spherical shell model, which is one of the most adequate for apoferritin, is chosen.

The corresponding command line is the following:

% fitter apdn.dat -o apdn.fit --yumo ss

This gives the following result:

Model................Spherical shell with resolution \_\_\_\_\_\_\_\_\_\_\_\_\_\_\_\_\_\_\_\_\_\_\_\_\_\_\_\_\_\_\_\_\_\_\_\_\_\_\_\_\_\_\_\_\_\_\_\_\_\_\_\_ Outer radius.....................59.6547 +- 0.0576 Inner radius.....................40.1314 +- 0.0700 Amplitude........................28.3414 +- 0.1721 Background........................0.0191 +- 0.0003 \_\_\_\_\_\_\_\_\_\_\_\_\_\_\_\_\_\_\_\_\_\_\_\_\_\_\_\_\_\_\_\_\_\_\_\_\_\_\_\_\_\_\_\_\_\_\_\_\_\_\_\_ Chi square...................................31.2243 \_\_\_\_\_\_\_\_\_\_\_\_\_\_\_\_\_\_\_\_\_\_\_\_\_\_\_\_\_\_\_\_\_\_\_\_\_\_\_\_\_\_\_\_\_\_\_\_\_\_\_\_

\_\_\_\_\_\_\_\_\_\_\_\_\_\_\_\_\_\_\_\_\_\_\_\_\_\_\_\_\_\_\_\_\_\_\_\_\_\_\_\_\_\_\_\_\_\_\_\_\_\_\_\_

and the fitting curve shown in Fig. 4.

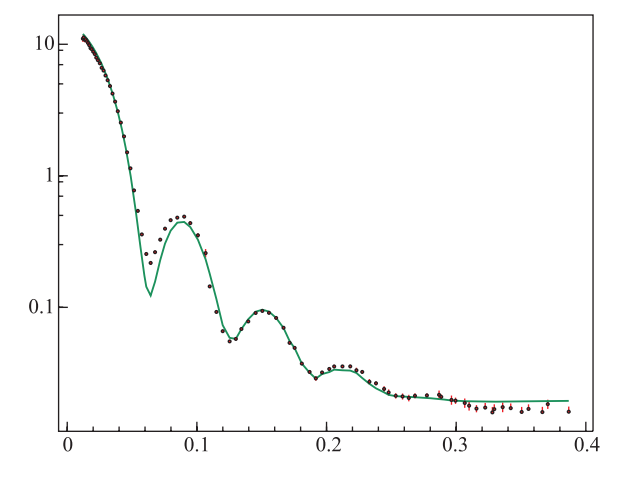

Fig. 4. Apoferritin data fitting example

#### **CONCLUSION**

Fitter is used as a part of a program complex on the YuMO spectrometer. It is designed to be easily understood by the experimenters. Both command line interface and GUI are provided. Despite of simplicity of offered models wide usage of Fitter for many major appendices is supposed. The further development of the program is connected to expansion of offered models and introduction of processing of the account of the structural factor in the program. Fitter's design allows the simple adding of new models.

#### **REFERENCES**

- 1. Soloviev A. G., Stadnik A. V., Islamov A. H., Kuklin A. I. FITTER. The package for fitting experimental data of the YuMO spectrometer by theoretical formfactors. Version 1.0. Long Write-Up and User's Guide. JINR Commun. E10-2003-36. Dubna, 2003.
- 2. *Hughes D. J., Wallace J. R., Holzman R. W.* // Phys. Rev. 1948. V. 73. P. 1277.
- 3. *Svergun D. I.* A direct-indirect method of small-angle scattering data treatment // J. Appl. Crystallogr. 1993. V. 26. P. 258-267.
- 4. *Svergun D. I.* Solution scattering from biopolymers: advanced contrast variation data analysis  $//$  Acta Crystallogr. A. 1994. V. 50. P. 391-402.
- 5. *Svergun D. I.* Determination of the regularization parameter in indirect-transform methods using perceptual criteria // J. Appl. Crystallogr. 1992. V.25. P.495-503.
- 6. *Svergun D. I., Barberato C., Koch M. H. J.* CRYSOL: a program to evaluate X-ray solution scattering of biological macromolecules from atomic coordinates // J. Appl. Crystallogr. 1995. V. 28. P. 768-773.
- 7. *Svergun D. I.* Restoring low resolution structure of biological macromolecules from solution scattering using simulated annealing  $//$  Biophys. J. 1999. V. 76. P. 2879–2886.
- 8. *Konarev P. V., Petoukhov M. V., Svergun D. I.* MASSHA: a graphic system for rigid body modelling of macromolecular complexes against solution scattering data // J. Appl. Crystallogr. 2001. V. 34. P. 527-532.
- 9. *Kozin M. B., Svergun D. I.* A software system for automated and interactive rigid body modeling of solution scattering data // J. Appl. Crystallogr. 2000. V.33. P.775-777.
- 10. *Kuklin A. I., Islamov A. Kh., Gordeliy V. I.* Two-detector system for small-angle neutron scattering instrument // Neutron News. 2005. V. 16, No. 3. P. 16–18.
- 11. *Kovalev Yu. S., Kuklin A. I., Novikov A. G., Savostin V. V., Shimkevich A. L., Jadrovsky E. L.* The microstructure of Pb-K liquid alloy from small-angle neutron scattering experiments // J. Non-Crystall. Solids. 2007. V. 353. Issues 32-40. P. 3532-3534.
- 12. *Murugova T. N., Gordeliy V. I., Kuklin A. I., Solodovnikova I. M., Yaguzhinsky L. S.* Study of three-dimensionally ordered structures of intact mitochondria by small-angle neutron scattering  $//$  Crystallogr. Rep. 2007. V. 52, No. 3, P. 521–524.
- 13. *Molchanov V. S., Philippova O. E., Khokhlov A. R., Kovalev Yu. A., Kuklin A. I.* Selfassembled networks highly responsive to hydrocarbons // Langmuir. 2007. V. 23. P. 105-111.
- 14. *Kosacheva E. M., Kudryavtsev D. B., Bakeeva R. F., Kuklin A. I., Islamov A. Kh., Kudryavtseva L. A., Sopin V. F., Konovalov A. I.* The aggregation of branched polyethylenimine and cationic surfactants in aqueous systems // Colloid J. 2006. V. 68, No. 6.
- 15. *Haramagatti C. R., Islamov A., Gibhardt H., Gorski N., Kuklin A., Eckold G.* Pressure induced phase transitions of TTAB-micellar solutions studied by SANS and Raman spectroscopy // Phys. Chem. Phys. 2006. V. 8. P. 994-1000.
- 16. *Islamov A., Haramagatti C. R., Gibhardt H., Kuklin A., Eckold G.* Pressure-induced phase transitions in micellar solutions  $\text{/}$  Physica B. 2006. V. 385–386. P. 791–794.
- 17. *Lebedev D. V., Filatov M. V., Kuklin A. I., Islamov A. Kh., Kentzinger E., Pantina R., Toperverg B. P., Isaev-Ivanov V. V.* Fractal nature of chromatin organization in interphase chicken erythrocyte nuclei: DNA structure exhibits biphasic fractal properties // FEBS Lett. 2005. V. 579. P. 1465-1468.
- 18. *Andreeva A. S., Fomenkov A. I., Islamov A. Kh., Kuklin A. I., Filippova O. E., Khokhlov A. R.* Hydrophobic aggregation in a hydrophobized polyacrylic acid gel subjected to microphase separation // Polymer Sci. Ser. A. 2005. V. 47, No. 2. P. 194– 201. Translated from Vysokomolekulyarnye Soedineniya, Ser. A. 2005. V. 47, No. 2, P. 338-347.
- 19. *Ozerin A. N., Svergun D. I., Volkov V. V., Kuklin A. I., Gordeliy V. I., Islamov A. Kh., Ozerina L. A., Zavorotnyuk D. S.* The spatial structure of dendritic macromolecules // J. Appl. Cryst. 2005. V. 38. P. 996-1003.
- 20. *Kriz J., Plestil J., Pospysil H., Kadlec P., Konak C., Almasy L., Kuklin A. I.* 1H NMR and small-angle neutron scattering investigation of the structure and solubilization behavior of three-layer nanoparticles  $//$  Langmuir. 2004. V. 20. P. 11255–11263.
- 21. *Kuklin A. I., Kutuzov S. A., Gabriel A., Eckold G., Utrobin P. K., Smirnov A. A., Islamov A. Kh., Kirilov A. S., Bogdzel A. A., Gordeliy V. I.* The parameters of position sensitive detector with central hole and first results in small-angle and backscattering configurations. Book of abstracts of 4th European Conference on Neutron Scattering, 25–29 June 2007, Lund, Sweden. 530 p.
- 22. *Feigin L. A., Svergun D. I.* Structure analysis by small-angle X-ray and neutron scattering. N.-Y.: Plenum Press, 1987 335 p.
- 23. *Ostanevich Yu. M.* Time-of-flight small-angle scattering on pulsed neutron sources // Makromol. Chem. 1988. V. 15. P. 91-103.
- 24. http://nfdfn.jinr.ru/ibr2.html
- 25. http://wwwinfo.cern.ch/asdoc/minuit/minmain.html
- 26. *Huber P.* Robust statistics. N.-Y.: Wiley, 1981.
- 27. *Ososkov G.* Robust regression for the heavy contaminated sample // Proc. 2nd International Tampere Conference in Statistics, Tampere, Finland, 1987.
- 28. *Chernov N., Kolganova E., Ososkov G.* Robust methods for the RICH ring recognition and particle identification // Nucl. Instr. Meth. A. 1999. V. 433. P. 247-278.
- 29. http://www.fltk.org
- 30. http://www.jinr.ru/programs/jinrlib/gluplot/indexe.html

Received on January 16, 2008.

**Κορρeκτop Τ. E. Πoneκo** 

Подписано в печать 2.04.2008. Формат  $60 \times 90/16$ . Бумага офсетная. Печать офсетная. Усл. печ. л. 1,18. Уч.-изд. л. 1,67. Тираж 290 экз. Заказ № 56132.

Издательский отдел Объединенного института ядерных исследований 141980, г. Дубна, Московская обл., ул. Жолио-Кюри, 6. E-mail: publish@jinr.ru www.jinr.ru/publish/